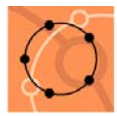

# 1. Vorschul**klassen**:

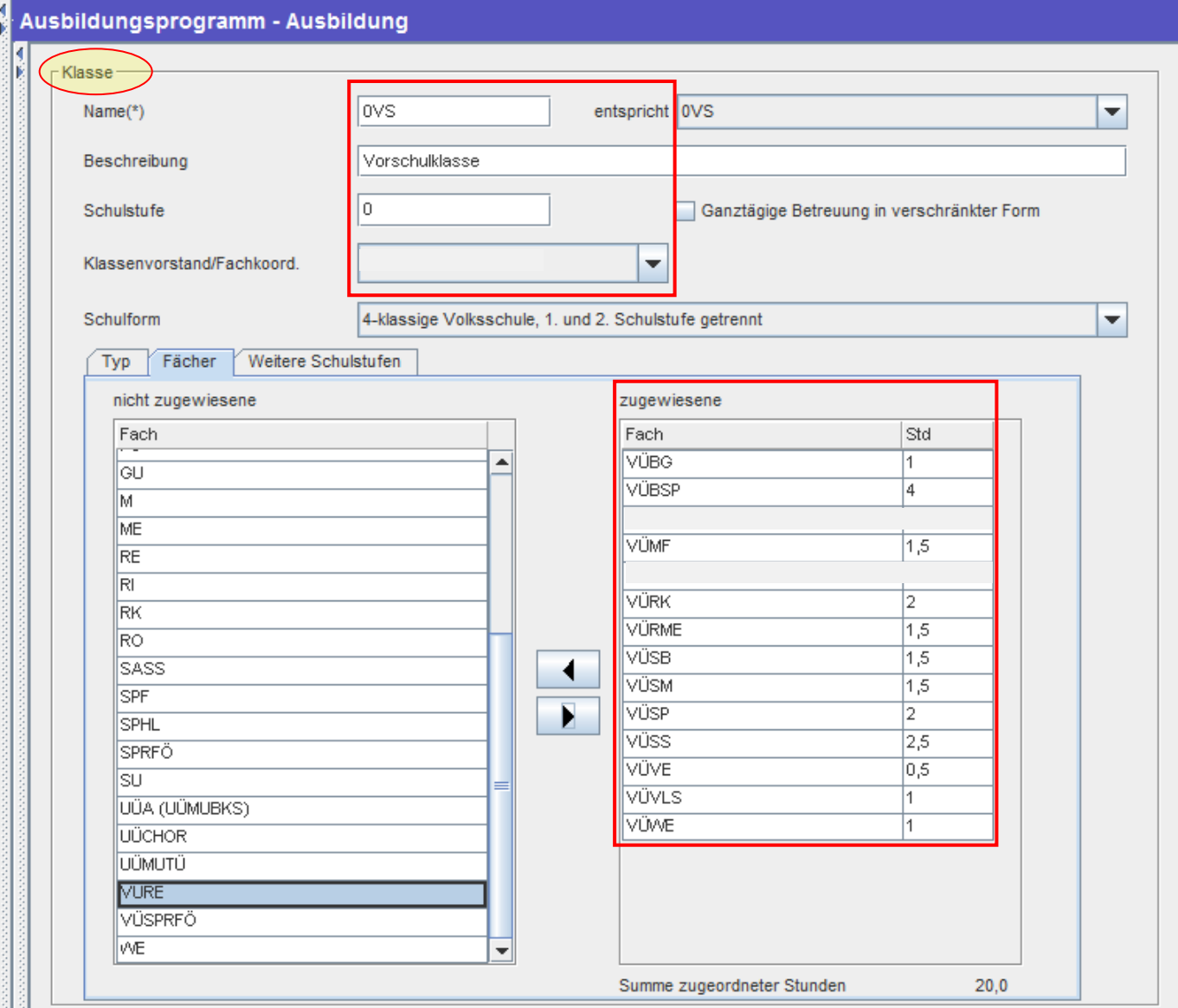

### Den **Vorschulklassen** mit Namen **0VS** werden auf der Subregisterkarte **Fächer** die folgenden **verbindlichen Übungen** zugewiesen.

(Lehrplan siehe: [http://www.bmukk.gv.at/medienpool/14042/lp\\_vs\\_vierter\\_teil.pdf\)](http://www.bmukk.gv.at/medienpool/14042/lp_vs_vierter_teil.pdf)

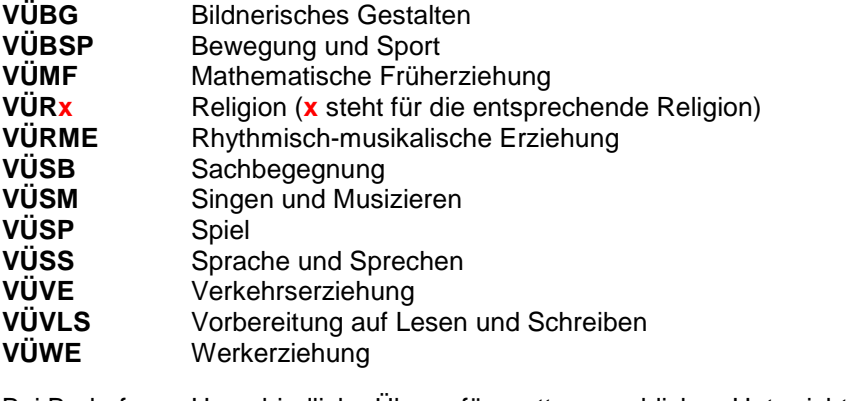

#### Bei Bedarf Unverbindliche Übung für muttersprachlichen Unterricht

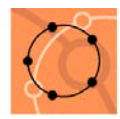

## 2. Vorschul**gruppen**:

Bei **integrativ** geführten Vorschüler/inne/n muss eine **Gruppe** mit dem Namen **G 0VS** angelegt werden.

- o Auf der Subregisterkarte **Fächer** werden die folgenden **verbindlichen Übungen** zugewiesen.
- o Auf der Subregisterkarte **Typ** werden alle Klassen zugewiesen, die integrierte Vorschüler/innen haben.
- o In der **Schülerverwaltung** werden dieser Vorschulgruppe alle integrativ geführten Vorschüler/innen zugeordnet.

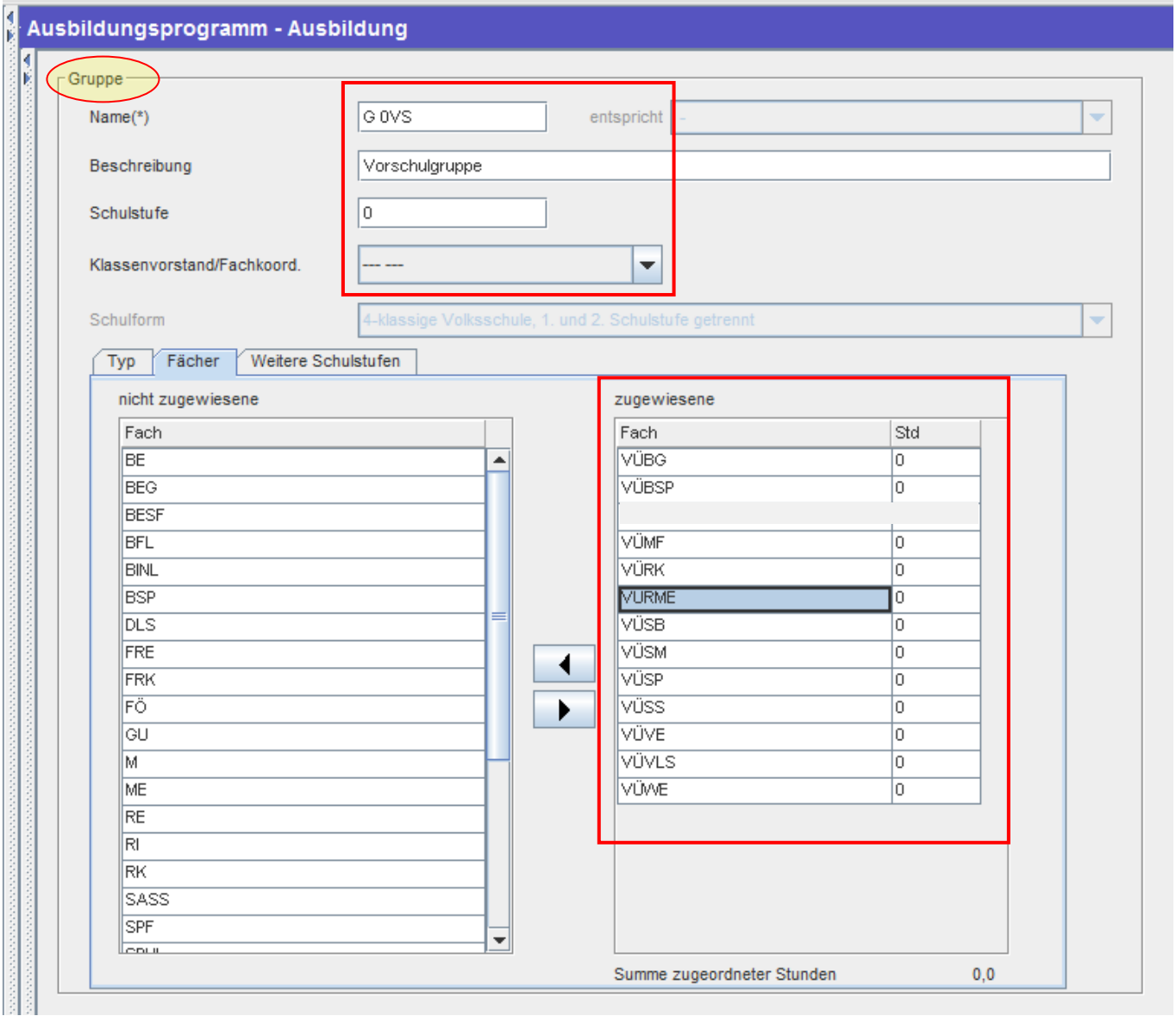

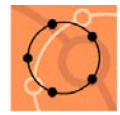

## 3. **Fachzuordnung** bei den integrativ geführten Schüler/inne/n:

In der Schülerverwaltung müssen die Fächer der 1. Klasse (1) nach links zu den "nicht zugeordneten Fächern" verschoben werden. Damit wird gewährleistet, dass in der Notenverwaltung nur mehr bei den Vorschulfächern die Teilnahmevermerke gemacht werden können.

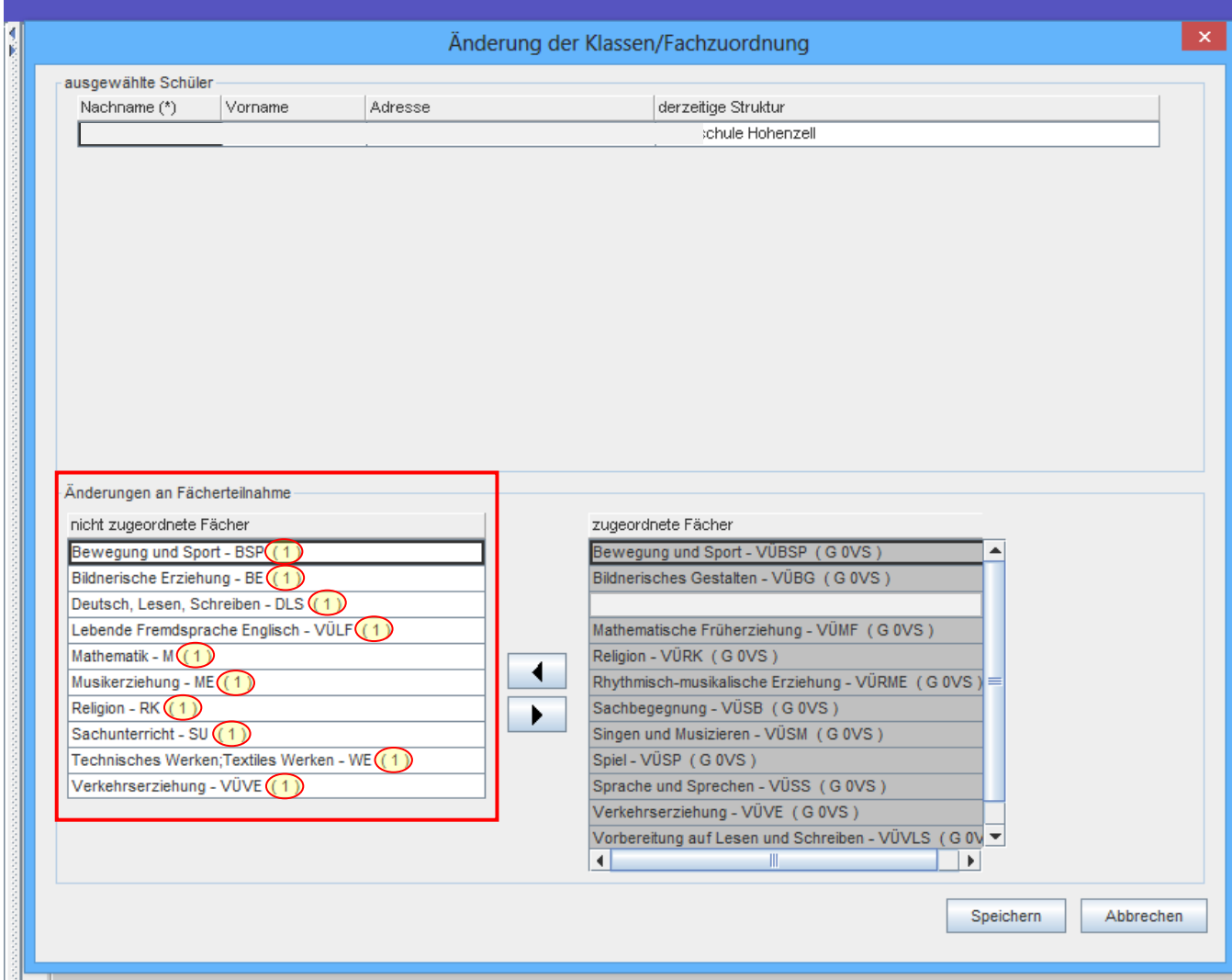

### **Anmerkung:**

Laut Gesetz bekommen die Vorschüler/innen **keine Schulnachrichten** aber ein **Jahreszeugnis**, in dem die verbindlichen Übungen in der Notenverwaltung mit "Teilgenommen" beurteilt werden.

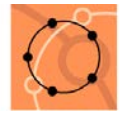

## 4. **Zurückstufung** in die Vorschule während des Schuljahres:

Der/die Schüler/die Schülerin wird mit dem Datum der Zurückstufung wieder der **ersten** Klasse mit dem **Status** "Zurückgestuft" zugeordnet.

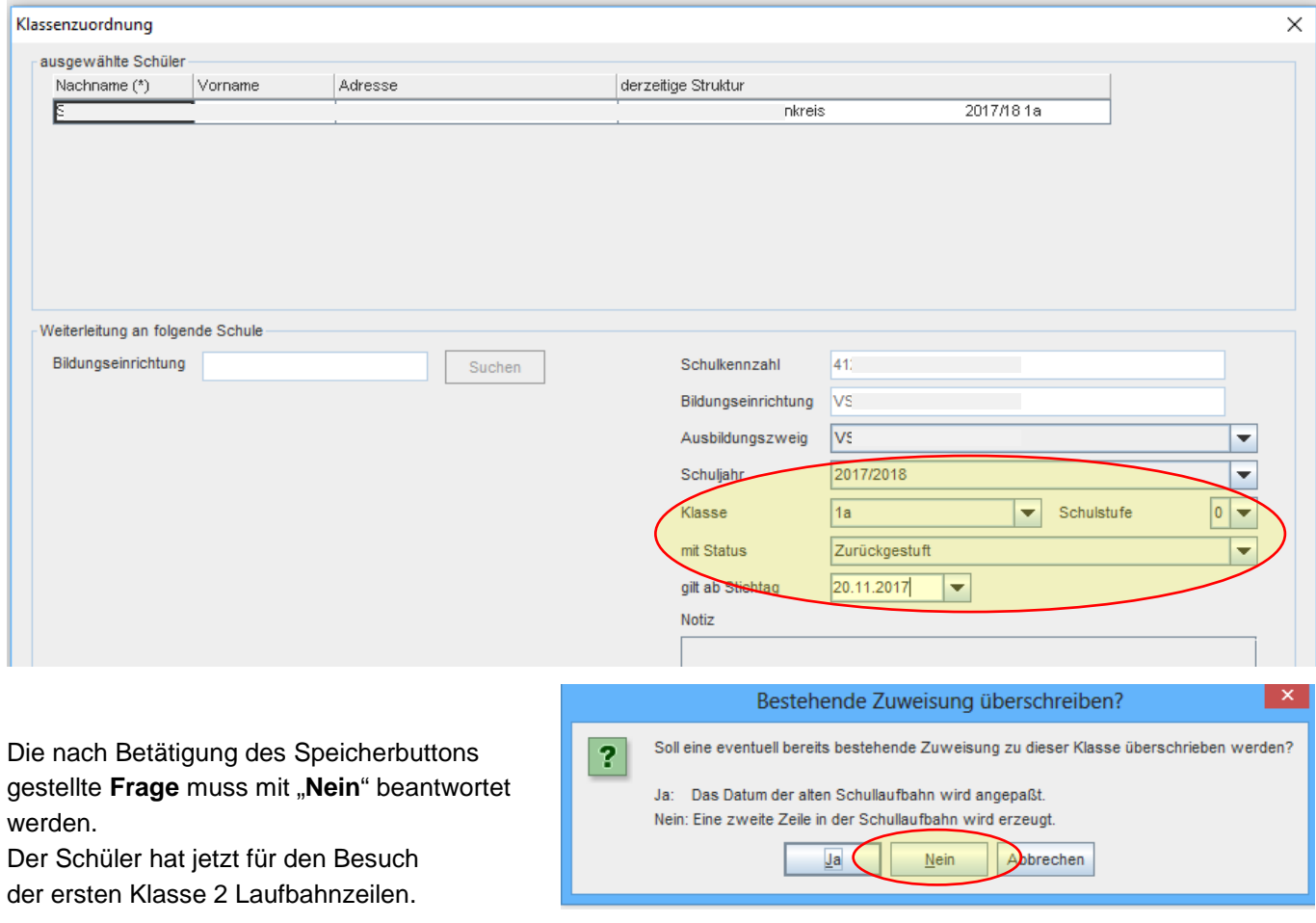

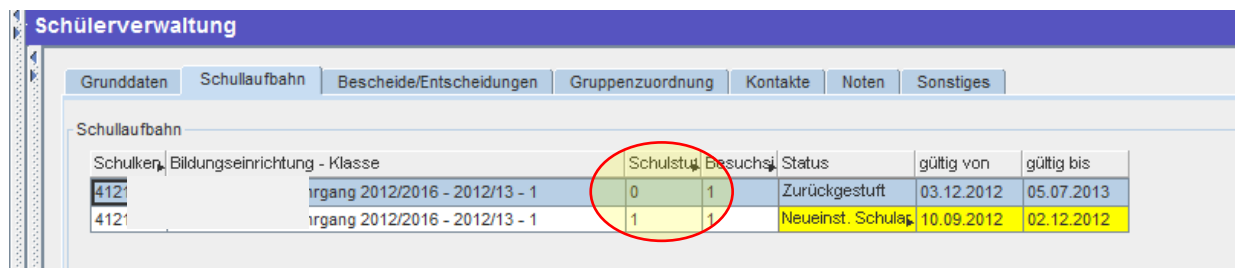

Abschließend wird auf der Registerkarte "Bescheide/Entscheidungen" das Ereignis "Einstufung/Vorschulstufe wie folgt eingegeben.

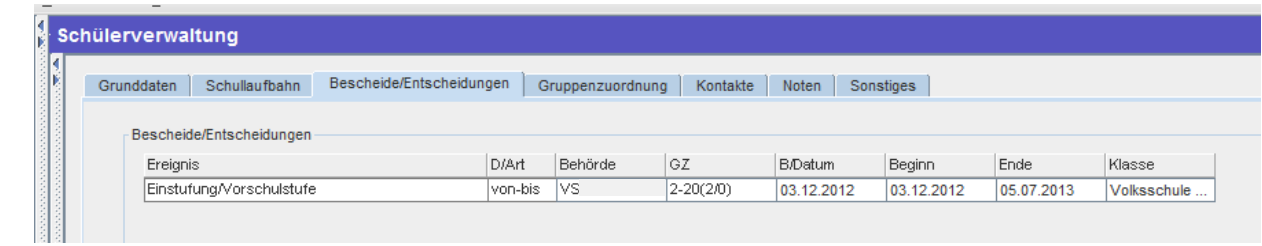